Министерство образования, науки и молодёжной политики Нижегородской области

Государственное бюджетное образовательное учреждение среднего профессионального образования «Ветлужский лесоагротехнический техникум»

#### PACCMOTPEHA

#### СОГЛАСОВАНО

на заседании МК ОО, ОГСЭ и ЕН дисциплин руководитель МК

 $H$ Т.Б.Александрова  $nodnucb$ Протокол № om  $\langle k_2^2 \rangle$  centurally 3 2018 2.

Заместитель директора по учебно-производственной работе

Ю.Н. Мерлугов от «ОЗ» сентебре 2018 г.

# Рабочая программа-Учебной дисциплины ЕН.02 «Информатика» для специальности СПО

23.02.03 Техническое обслуживание и ремонт автомобильного транспорта базовой подготовки

Форма обучения - очная Профиль получаемого профессионального образования: технический

Ветлужский район

2018 год

Программа учебной дисциплины ЕН.02 «Информатика» разработана на основе Федерального государственного образовательного стандарта (далее – ФГОС) среднего профессионального образования (далее СПО) по специальности 23.02.03 «Техническое обслуживание и ремонт автомобильного транспорта», утвержденного приказом Министерства образования и науки РФ от 22 апреля 2014 года №383.

Организация – разработчик:

ГБПОУ «Ветлужский лесоагротехнический техникум»

Разработчик:

Агафонов Николай Юрьевич, преподаватель информатики.

# **СОДЕРЖАНИЕ**

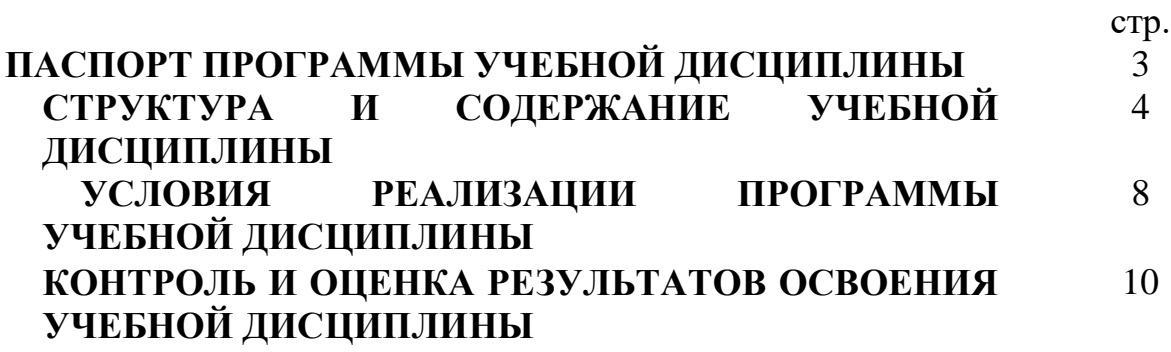

# **1. ПАСПОРТ ПРОГРАММЫ УЧЕБНОЙ ДИСЦИПЛИНЫ ЕН.02«Информатика»**

## **1.1. Место учебной дисциплины в структуре образовательной**

**программы:** дисциплина реализуется в рамках цикла математических и общих естественнонаучных учебных дисциплин.

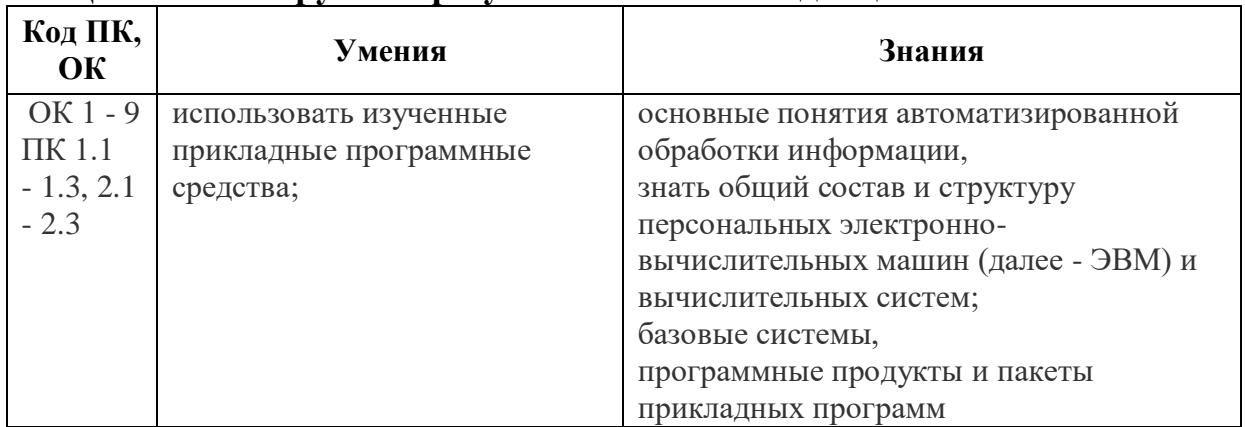

#### **1.2. Цель и планируемые результаты освоения дисциплины:**

# **2. СТРУКТУРА И СОДЕРЖАНИЕ УЧЕБНОЙ ДИСЦИПЛИНЫ**

# **2.1. Объем учебной дисциплины и виды учебной работы**

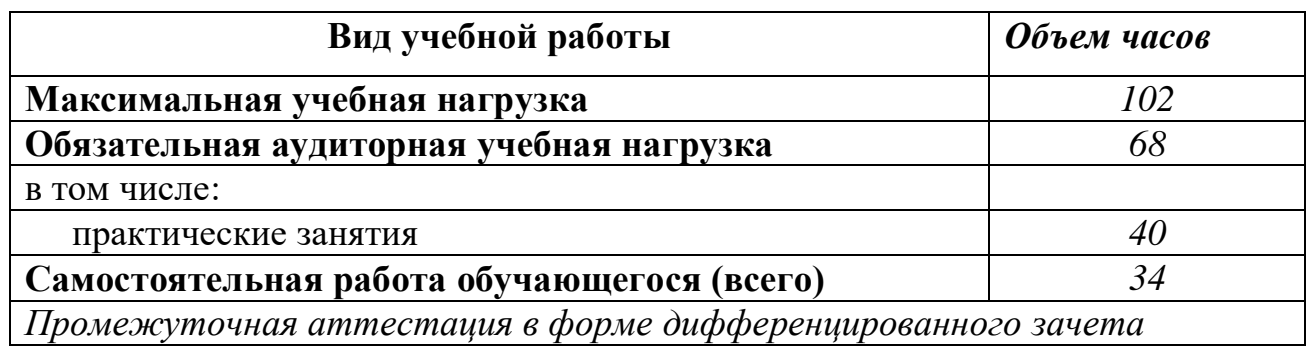

# **2.2. Тематический план и содержание учебной дисциплины «Информатика»**

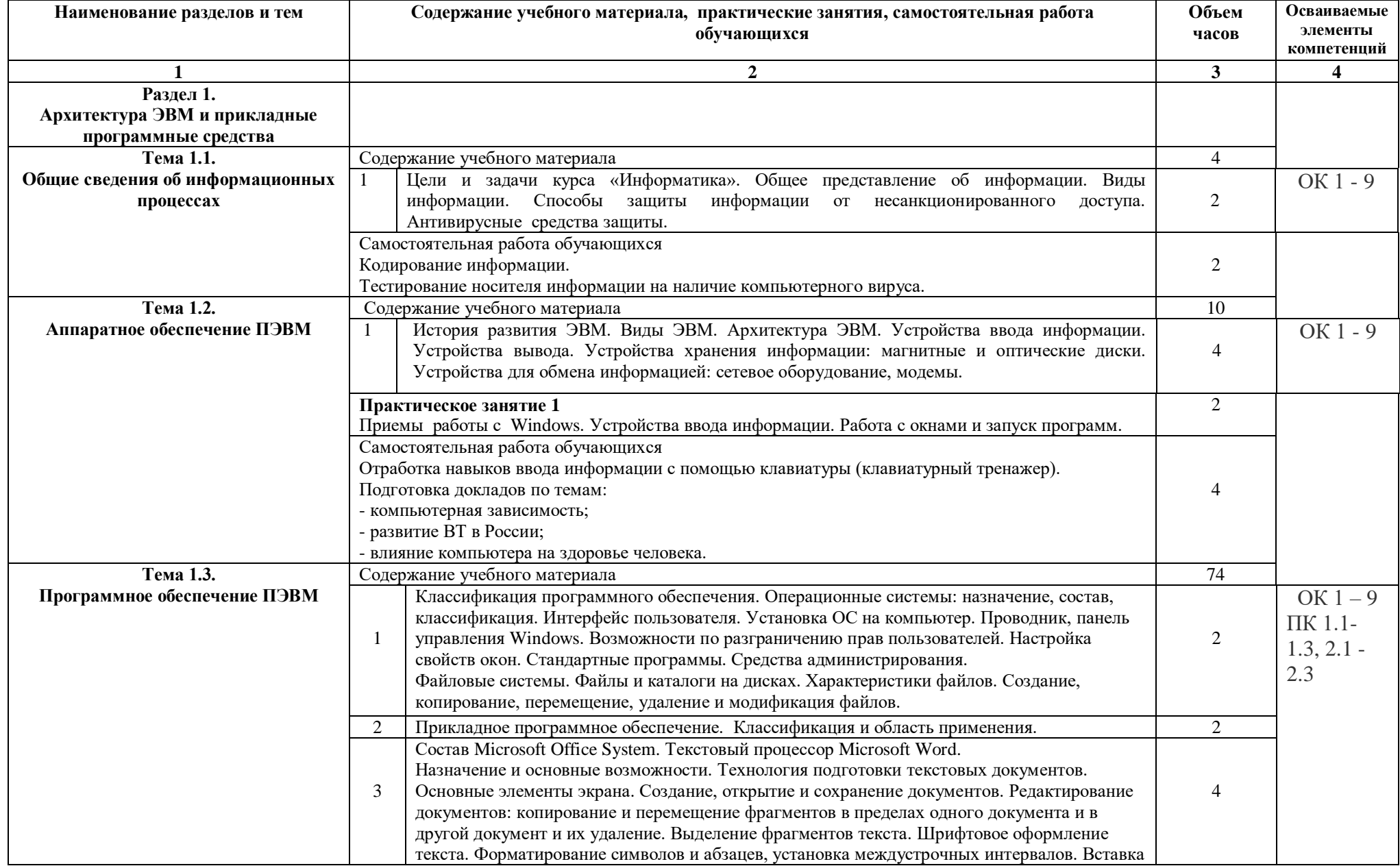

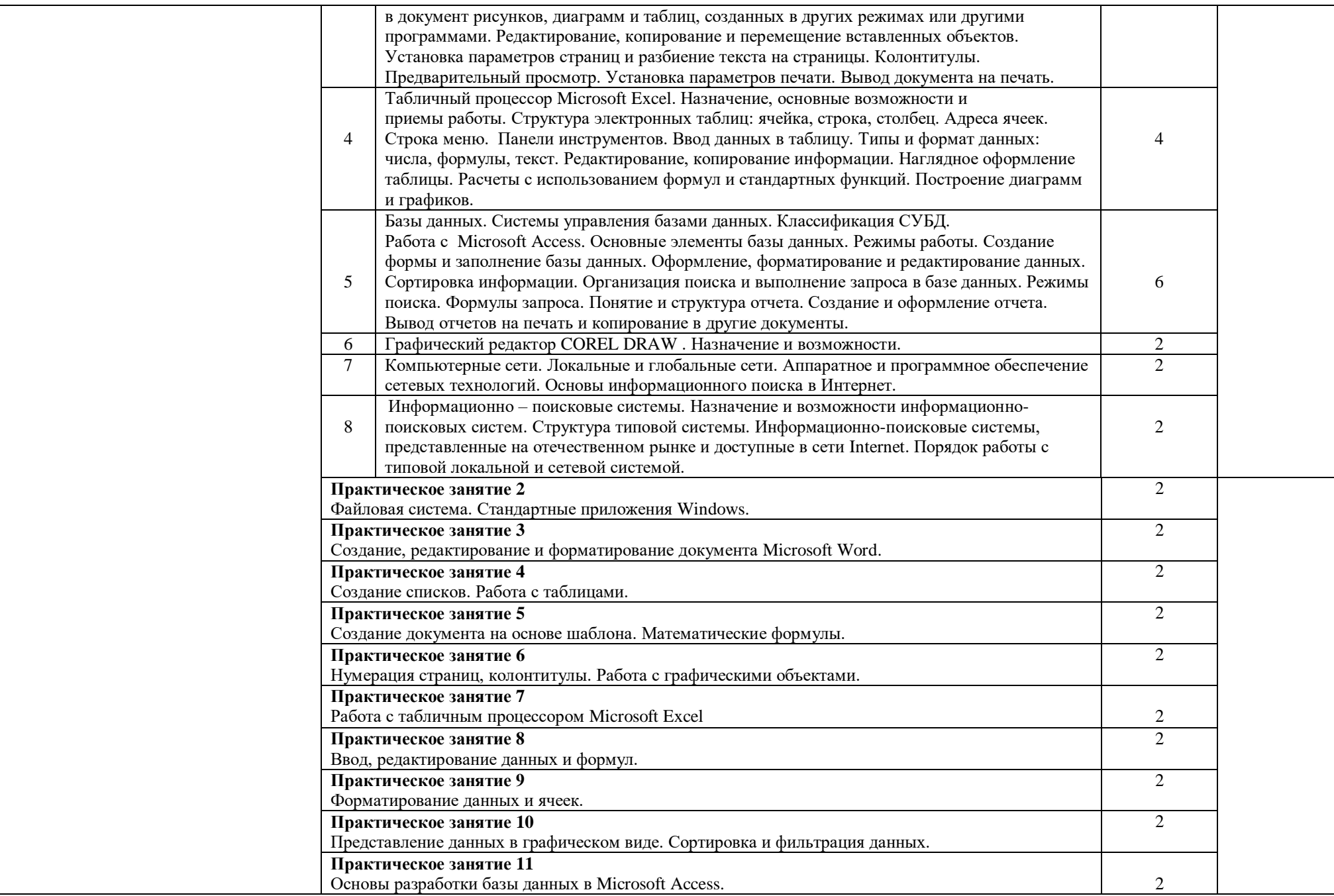

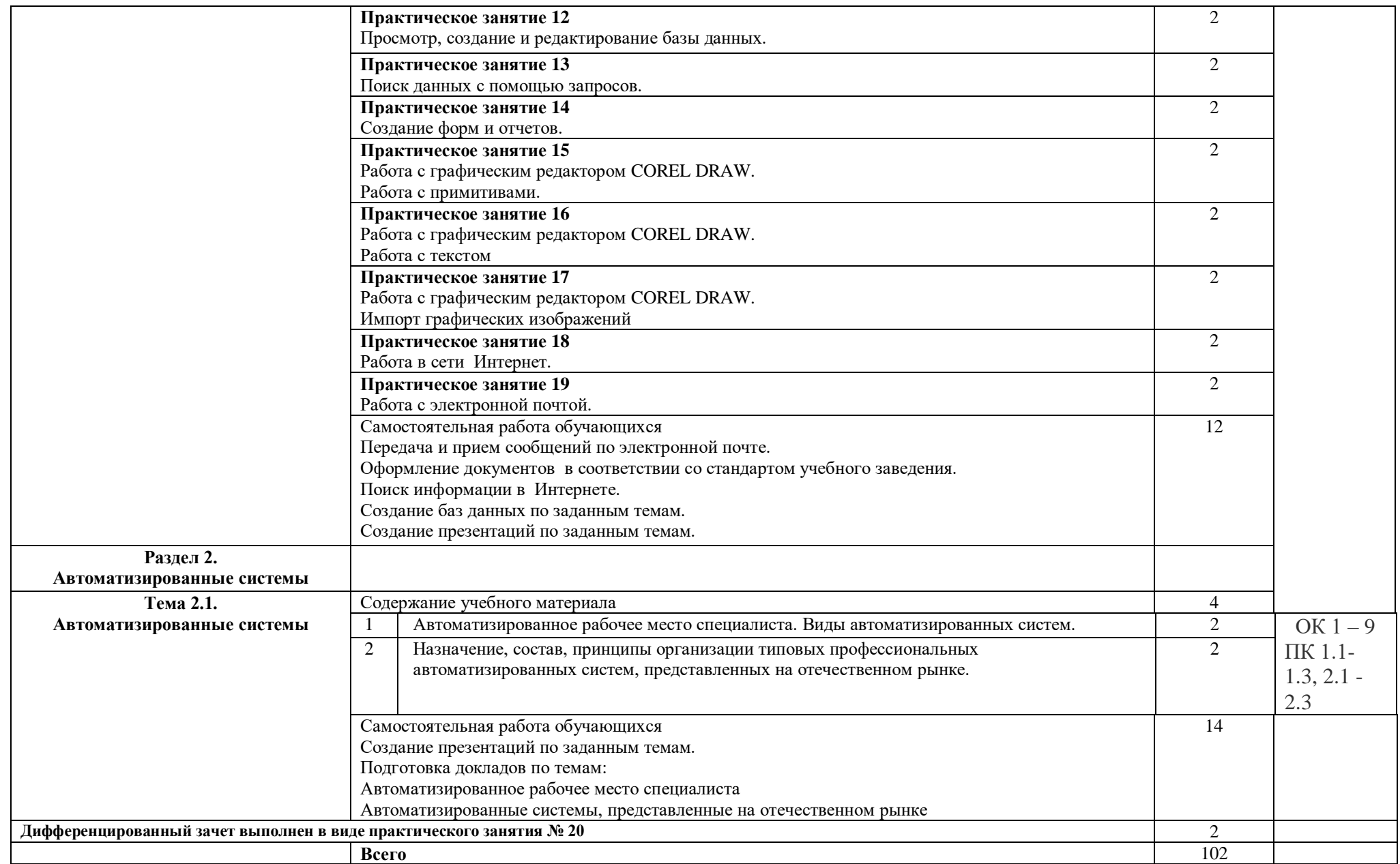

.

# **3. УСЛОВИЯ РЕАЛИЗАЦИИ УЧЕБНОЙ ДИСЦИПЛИНЫ**

## **3.1. Материально-техническое обеспечение**

Реализация учебной дисциплины требует наличия учебного кабинета «Информатика».

Оборудование учебного кабинета «Информатика». Рабочее место преподавателя Системный блок Монитор Персональные компьютеры с выходом в интернет и программным лицензионным обеспечением Принтер Сканер Мультимедийный проектор Компьютерные столы Компьютерные стулья

## **3.2. Информационное обеспечение обучения**

## **Перечень рекомендуемых учебных изданий, Интернет-ресурсов, дополнительной литературы**

## **Основные источники:**

1. Цветкова М. С., Великович Л. С. Информатика и ИКТ: учебник для студ. Учреждений сред. проф. образования. — М., 2014.

2. Цветкова М. С., Хлобыстова И.Ю. Информатика и ИКТ: практикум для профессий и специальностей естественно-научного и гуманитарного профилей : учеб. пособие для студ. учреждений сред. проф. образования. — М., 2014.

## **Дополнительные источники:**

1. Михеева Е.В. «Практикум по информатике», Москва, издательский центр «Академия», 2014 г.- 192 с.

2. Угринович Н.Д. «Информатика и ИКТ». Базовый уровень. Учебник для 10 класса, 4-е издание, Москва, БИНОМ. Лаборатория знаний, 2013 г.-212 с. 3. Угринович Н.Д. «Информатика и ИКТ». Базовый уровень. Учебник для 11 класса, 4-е издание, Москва, БИНОМ. Лаборатория знаний, 2013 г., - 188 с. 4. Шалепаева А.Х. Поурочные разработки по информатике. Базовый уровень:10-11 классы.-М.:ВАКО, 2015.-352 с.

## **Для преподавателя:**

1. Федеральный закон от 29.11.2012 № 273-ФЗ «Об образовании в Российской Федерации».

2. Приказ Министерства образования и науки РФ от 17.05.2012 № 413 «Об утверждении федерального государственного образовательного стандарта среднего (полного) общего образования».

3. Приказ Министерства образования и науки РФ от 29.12.2014 № 1645 «О внесении изменений в Приказ Министерства образования и науки РФ от 17.05.2012 № 413 «Об утверждении федерального государственного образовательного стандарта среднего (полного) общего образования». 4. Письмо Департамента государственной политики в сфере подготовки рабочих кадров и ДПО Минобрнауки России от 17.03.2015 № 06-259 «Рекомендации по организации получения среднего общего образования в пределах освоения образовательных программ среднего профессионального образования на базе основного общего образования с учетом требований федеральных государственных образовательных стандартов и получаемой профессии или специальности среднего профессионального образования».

# **Интернет-ресурсы:**

- 1. <http://warrax.net/51/evolution/02.html>
- 2. [http://www.pc-pensioneru.ru/word\\_uroki.htm](http://www.pc-pensioneru.ru/word_uroki.htm)
- 3. <http://svisloch2-pns.by.ru/index1.htm>
- 4. <http://comp-science.narod.ru/KR/BD.htm>
- 5. <http://www.ucheba.ru/>
- 6. <http://lessons-tva.info/edu/e-inf1/e-inf1-4-2.html>
- 7. http://pmi.ulstu.ru/new\_project/korobov

# 4. КОНТРОЛЬ И ОЦЕНКА РЕЗУЛЬТАТОВ ОСВОЕНИЯ УЧЕБНОЙ ДИСЦИПЛИНЫ

Контроль и оценка результатов освоения учебной дисциплины осуществляется преподавателем в процессе проведения практических занятий, тестирования, а также выполнения обучающимися индивидуальных заданий, исследований.

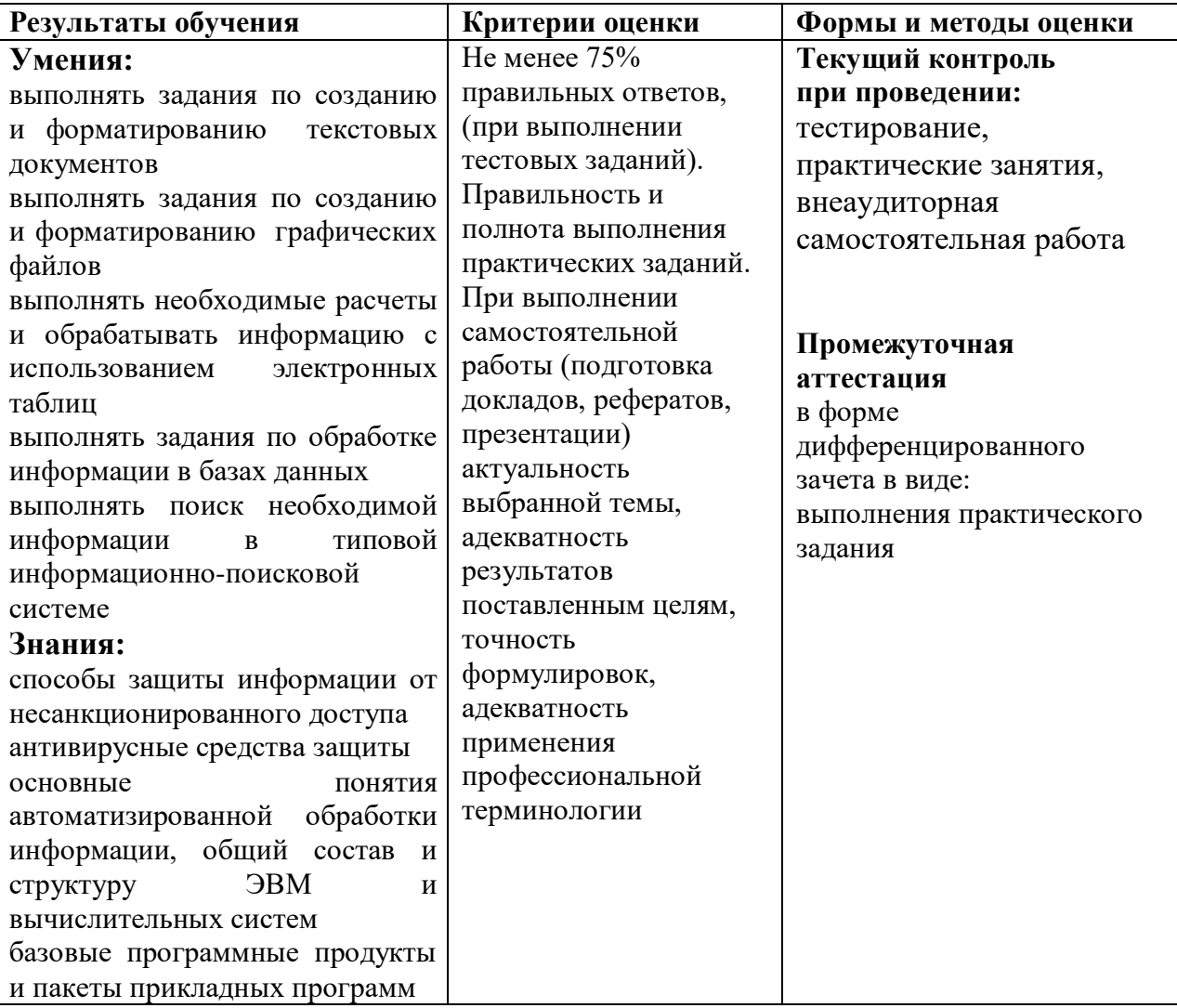